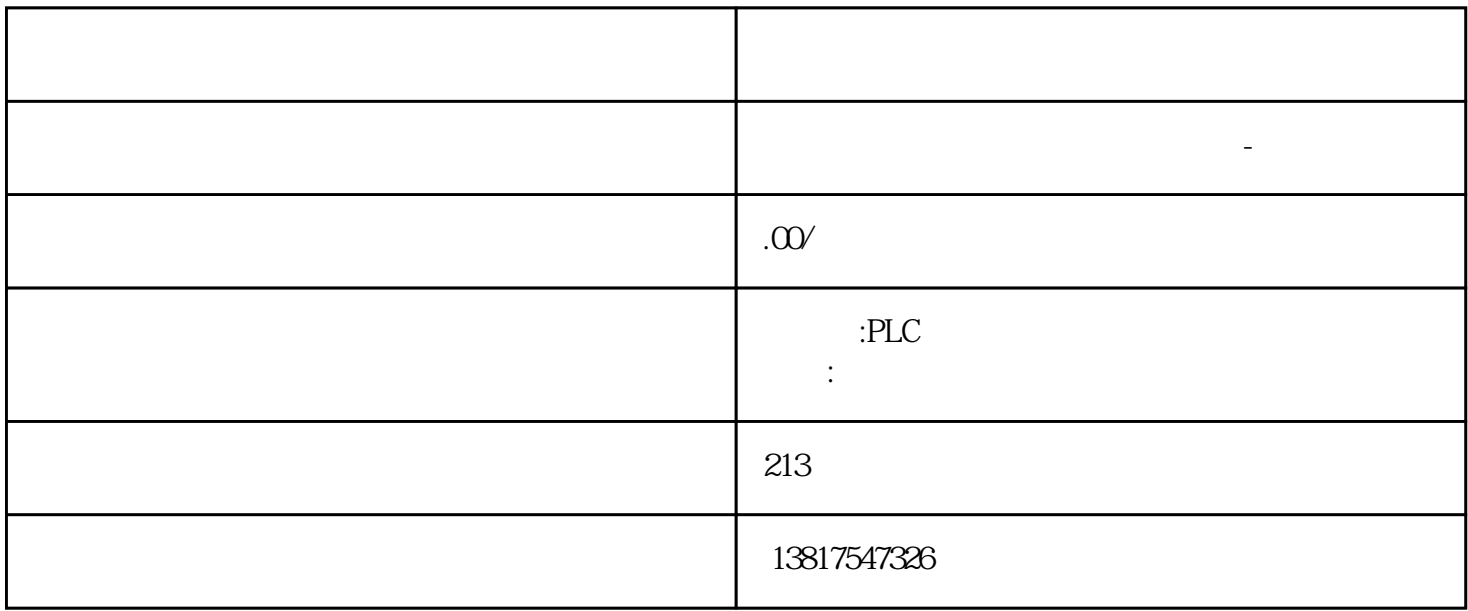

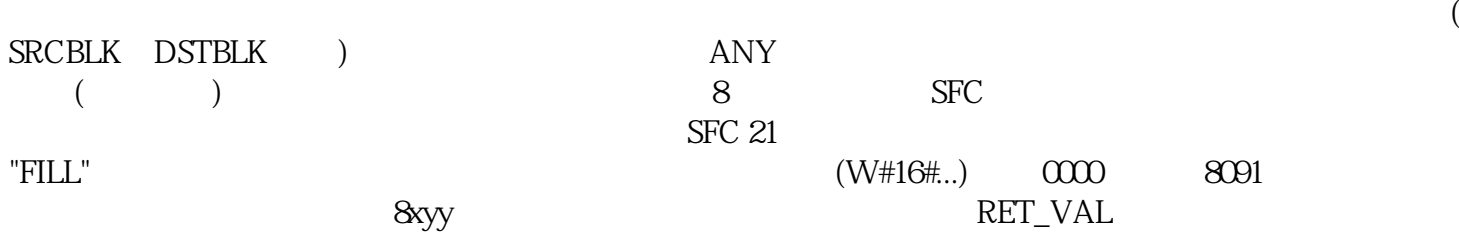

西门子中国授权代理商—— 浔之漫智控技术(上海)有限公司,本公司坐落于松江工业区西部科技园,

 $10$  S7-SMART20 0、 S7-200CN、S7-300、S7-400、S7-1200、S7-1500、S7-ET200SP

PLC

zhuming

 $5$ 

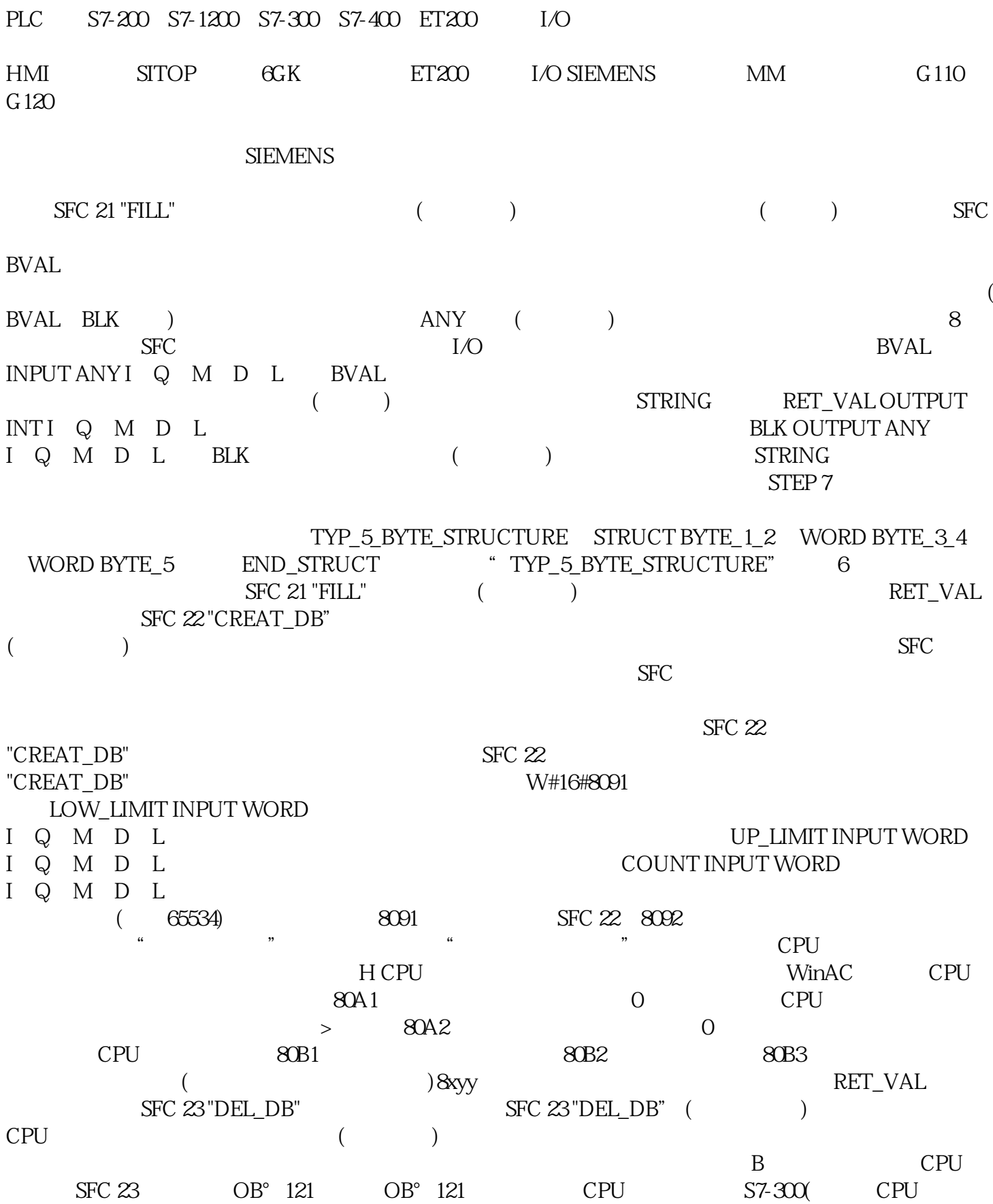

318), OB121 SFC 23 "DEL\_DB"  $DB$  SFC 23 DB SFC 23 SFC 23 "DEL\_DB"  $\ldots$   $\ldots$  SFC 22 "CREAT\_DB" SFC 23<br>STEP 7 CPU UNLINKED SFC 23  $STEP 7$  CPU UNLINKED SFC 23  $SFC 23$   $SFC 23$  "DEL DB"  $\rm SFC$ , w#16#8091  $\rm W$ #16#8091  $\rm W$ RET\_VAL DB\_NUMBER INPUT WORD I Q M D L  $C 23$   $C 23$   $C 123$   $C 23$ 当前不能执行"删除数据块"功能,可能因为 当前激活了"压缩用户存储器"功能。  $H$  CPU  $\blacksquare$   $\blacksquare$   $\blacks$ CPU 80A1 DB\_NUMBER 0 CPU 80B1 CPU 80B2 UNLINKED 80B3 80B4 kter by the state of the S7 and DB(jinxian  $\,$  S7  $\,$  DB(jinxian  $\,$ S7-400)  $80C1$   $80C1$ RET\_VAL SFC 24 "TEST\_DB"  $SFC 24$  "TEST  $DB$ " (  $SFC$ DB\_NUMBER INPUT WORD I Q M D L RET\_VAL OUTPUT INT IQ M D L DB\_LENGTH OUTPUT WORD I Q M D L WRITE\_PROT OUTPUT BOOL IQ M D L  $(1 \t)$  (W#16#...)  $0000$  $80A1$  DB\_NUMBER 0 CPU  $\alpha$ B1  $\alpha$  CPU  $\alpha$   $\alpha$ B2 UNLINKED 8xyy RET\_VAL SFC 25 "COMPRESS" ECOMPRESS" SFC 25 "COMPRESS"  $\textrm{RAM} \qquad \qquad \textrm{RUN-P} \qquad (\qquad \quad )$  $CPU$  SFC 25 SFC 25 SFC 25 "COMPRESS" 1000 RET\_VAL OUTPUT INT I Q M D L BUSY OUTPUT BOOLI Q M D L SFC 25 (1 and a health of the set of the set of the set of the set of the pole of the set of the set of the set of the set of the set of the set of the set of the set of the set of the set of the set of the set of the set  $I$  Q M D L SFC 25 (1)  $\lambda$  ) SFC 25 "COMPRESS"  $SFC$  $25$  RET VAL  $0$  BUSY DONE BUSY = 1  $DONE = 0$  BUSY 0 DONE 1  $SFC 25$   $0000$  $SFC 25$  BUSY  $\text{DONE}(\hspace{1cm})$  8091  $\text{800}$ 当前不能执行"压缩用户存储器"功能,因为 "删除数据块"功能由 STEP 7 从外部启动而且仍在执行 The CPU contraction of the Secondary (CPU contraction of the Secondary of the Secondary of the Secondary of the Secondary of the Secondary of the Secondary of the Secondary of the Secondary of the Secondary of the Secondar CPU 正在执行链接或升级功能。8xyy 一般错误信息,请参见通过输出参数 RET\_VAL 判断错误使用 SFC 44 "REPL VAL" 1 SFC 44 "REPL VAL"  $($  ) and  $1$  $(OB121 \t OB122)$  SFC 44 "REPL\_VAL"。应用示例如果一个输入模块损坏到不能读取任何值的程度,则每次扫描此模块时 OB 122  $SFC 44$  "REPL VAL" OB 122 1  $($  and  $($  obtained  $)$  obtained by  $\overline{O}$ 122 VAL INPUT DWORD

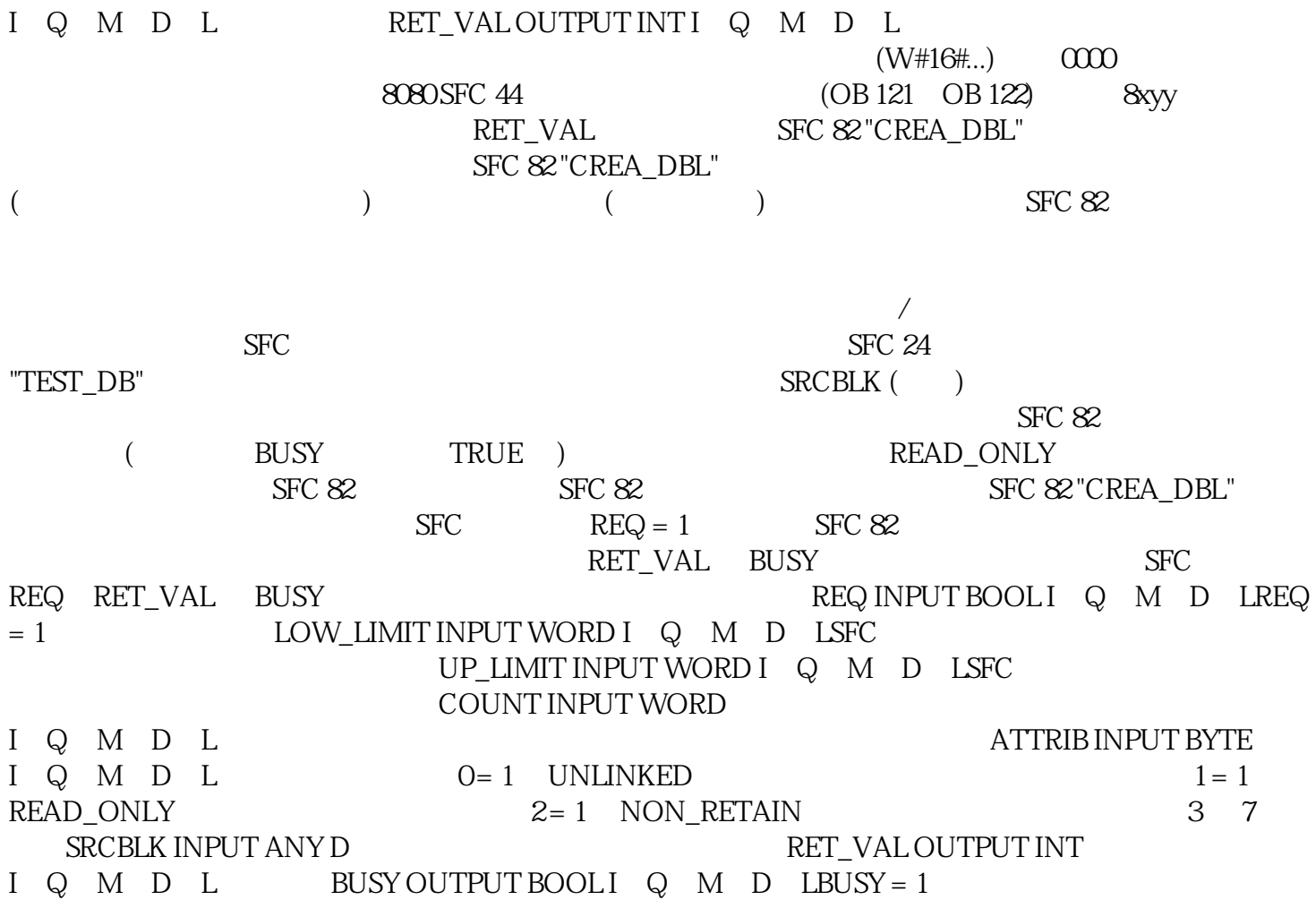